Management Competence

## Das Lean Six Sigma [Toolbook](http://www.beck-shop.de/George-Rowlands-Price-Maxey-Lean-Six-Sigma-Toolbook/productview.aspx?product=13675871&utm_source=pdf&utm_medium=clickthru_lp&utm_campaign=pdf_13675871&campaign=pdf/13675871)

Mehr als 100 Werkzeuge zur Verbesserung der Prozessgeschwindigkeit und -qualität

Bearbeitet von Michael L. George, David Rowlands, Marc Price, John Maxey, Dirk Dose, Marcel Kastner, Thomas Paulat, Maria Proske, Thiago Silva Pereira, Quyen Vo, Michael Wiemker

> 1. Auflage 2016. Buch. IX, 275 S. Gebunden ISBN 978 3 8006 4852 8 Format (B <sup>x</sup> L): 16,0 <sup>x</sup> 24,0 cm Gewicht: 681 g

Wirtschaft <sup>&</sup>gt; Spezielle Betriebswirtschaft <sup>&</sup>gt; Logistik, [Supply-Chain-Management](http://www.beck-shop.de/trefferliste.aspx?toc=9952)

Zu [Inhalts-](http://www.beck-shop.de/fachbuch/inhaltsverzeichnis/George-Das-Lean-Six-Sigma-Toolbook-9783800648528_0108201606152481_ihv.pdf) und [Sachverzeichnis](http://www.beck-shop.de/fachbuch/sachverzeichnis/George-Das-Lean-Six-Sigma-Toolbook-9783800648528_0108201606152575_rg.pdf)

schnell und portofrei erhältlich bei

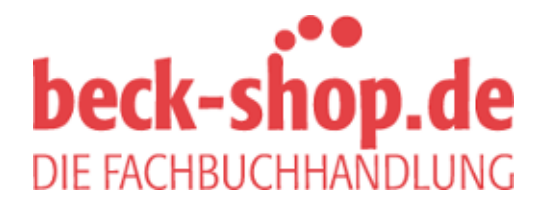

Die Online-Fachbuchhandlung beck-shop.de ist spezialisiert auf Fachbücher, insbesondere Recht, Steuern und Wirtschaft. Im Sortiment finden Sie alle Medien (Bücher, Zeitschriften, CDs, eBooks, etc.) aller Verlage. Ergänzt wird das Programm durch Services wie Neuerscheinungsdienst oder Zusammenstellungen von Büchern zu Sonderpreisen. Der Shop führt mehr als 8 Millionen Produkte.

2. Festlegung einer Gewichtung für jede Outputgröße

8.4 C&E-Matrix

- Meistens auf einer Skala von Lbis 10 mit aufsteigender Wichtigkeit.
- Falls vorhanden, überhrüfen Sie bestehende Kundenbefragung Kundendaten, um sicherzustellen, dass die festgelegten Werte den denbedürfnissen und Kundenprioritäten entsprechen.
- 3. Identifizierung aller Prozessschritte und Schlüsselinputgrößen aus der Prozesslandkarte. Auflistung in der Matrix auf der linken Seite von oben nach unten.
- 4. Bewertung der Korrelation zwischen jedem Input zu jedem Output mit folgenden Punkten:

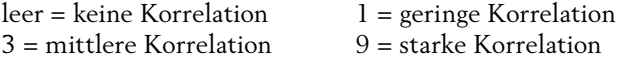

Tipp: Mindestens 50 bis 60% der Felder sollten leer bleiben. Falls zu viele Felder befüllt sind, kann das ein Anzeichen dafür sein, dass Beziehungen zwischen Inputs und Outputs gesehen werden, die gar nicht existieren.

5. Multiplikation der Punktbewertungen mit den Gewichtungen der Outputgrößen, sodass jeder Prozessschritt ein Ergebnis hat.

Beispiel: Karaffe reinigen =  $(3 \times 10) + (1 \times 6) = 30 + 6 = 36$ 

6. Erstellung eines Pareto-Diagramms und Fokussierung auf jene Korrelationen, die das höchste Punktergebnis haben. Ein besonderer Fokus sollte auf jene Korrelationen gelegt werden, die bekannte Leistungsdefizite aufweisen.

## **Teil B: Verifizierung der Kernursachen und ihren Auswirkungen**

#### **Ziel der Werkzeuge**

Zur Prüfung, ob eine mögliche Ursache zu einem Problem beiträgt. Die Werkzeuge in diesem Abschnitt helfen, eine Ursache-Wirkungs-Beziehung zu bestätigen und quantifizieren das Ausmaß des Effektes.

#### **Wahl der Werkzeuge**

Am Anfang eines Verbesserungsprozesses sind die Probleme oft so eindeutig und dramatisch, dass keine aufwendigen Werkzeuge benötigt werden, um die Auswirkungen zu verifizieren. In solchen Fällen können folgende Werkzeuge genutzt werden, um die Auswirkungen zu prüfen: **Datengruppierung** (Seite 150), **Streudiagramm** (Gegenüberstellung der möglichen Ursachen mit ihren Auswirkungen, Seite 154), **Quick-Win-Tests** (was passiert, wenn die mögliche Ursache geändert oder eliminiert wird, Seite 152)

Es gibt jedoch Fäl werden. Diese sind:

- wergen. Diese sing.<br>• Prinzipien und Techniken für grundlessalle Hypothesentests (Seite 156); grundlegende statistische Kalkulationen, um zu prüfen, ob zwei Wer halb eines Wahrscheinlichkeitsbereiches statistisch ungleich sind.
- **Techniken für spezifische Ursachen-Wirkungs- (Hypothesen) Tests**: die Wahl der Technik hängt von dem Datenmaterial ab (siehe folgende Abbildung).

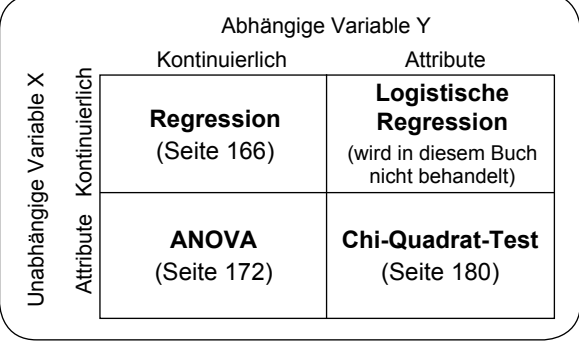

• **Design of Experiments** (Seite 182): eine Methode mit geplanten Experimenten, bei denen mehrere mögliche Ursachen geprüft werden können. Sie ist eine gute Wahl, wenn es viele Ursachen gibt, die das Ergebnis beeinflussen können, oder wenn vermutet wird, dass eine Interaktion zwischen den Ursachen besteht.

## **8.5 Datengruppierung**

### **Highlights**

- Einfache Technik, um Datenquellen zu visualisieren.
- Ermöglicht Datenmuster zu erkennen, die einen besseren Fokus auf Verbesserungen liefern und/oder die möglichen Ursachen hervorheben.

### **Anwendungsbereich von Datengruppierungen**

- 1. Vor der Datensammlung sollten die Kategorien identifiziert werden, die die Bedeutung oder Häufigkeit der Probleme beeinflussen.
	- Typische Kategorien sind beispielsweise Schichtarbeit, Lieferanten, Tageszeiten, Kundentyp oder Art der Bestellung. Weitere Informationen sind im Abschnitt "Schichtungsfaktoren" in Kapitel 5, S. 75, zu finden.
- 2. Gleichzeitige Sammlung der Kategorien und der Daten.

3. Visuelle Einteilung de (siehe folgende Abbildungen).

8.5 Datengruppierung

## Option 1: Erstellung von unterschiedlichen

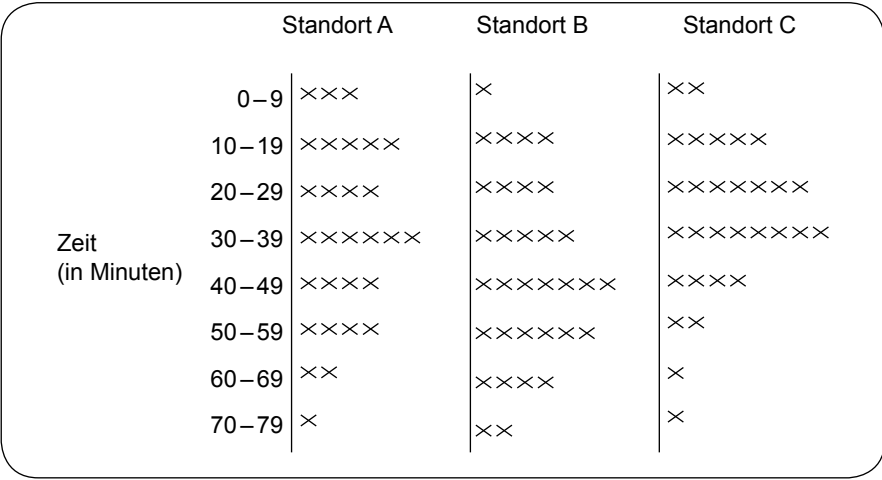

*Diese Art der Datengruppierung stellt unterschiedliche Lieferzeiten für drei Standorte dar. Ob die Unterschiede statistisch signifikant sind, kann durch einen Hypothesentest geprüft werden.*

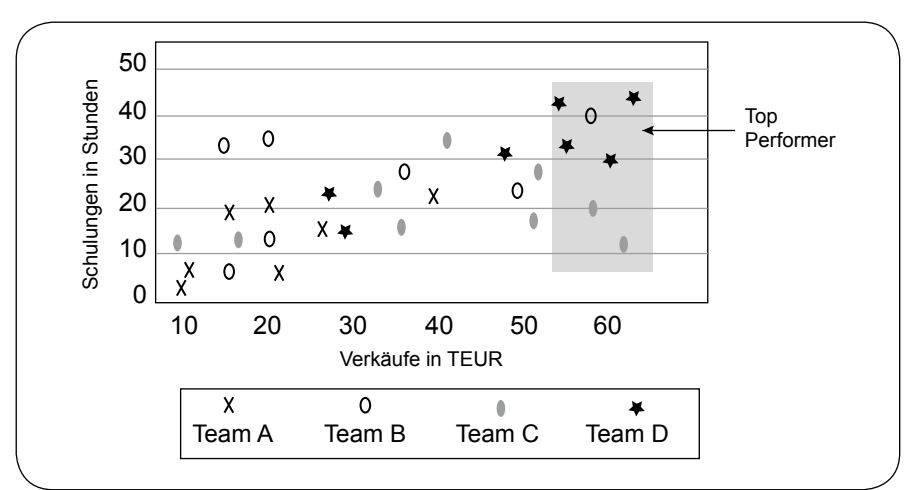

**Option 2: Farbliche Markierung oder Nutzung unterschiedlicher Symbole, um Kategorien abzugrenzen**

*Dieses Chart nutzt Symbole, um zwischen Arbeitsgruppen und deren Arbeitsleitung zu unterscheiden. Schulungen haben Erfolge für die Arbeitsgruppe D gebracht (deren Top Performer sind alle in der oberen rechten Ecke). Team C hat High Perfomer, die wenige Schulungen erhalten haben (diese sind in der rechten unteren Ecke zu finden).*

# **8.6** Tests von Quick Wins oder offensich

DIE FACHBUCHHANDLUNG

#### **Ziel**

Zur Bestätigung einer Ursache-Wirkungs-Beziehung und als vorbeugende Maßnahme, damit keine unerwarteten Probleme durch die Quick-Wins entstehen.

#### **Weshalb sollen Quick-Wins getestet werden?**

Nicht alle Quick-Wins sind eindeutig als Verbesserung zu sehen. Auf der einen Seite sollte nicht jede Idee einer ausführlichen Prüfung unterliegen (dies kann zu Verzögerungen des Nutzens guter Ideen führen), auf der anderen Seite sollte keine Veränderung ohne jegliche Prüfung/Tests umgesetzt werden (das führt dazu, dass viele "Lösungen" nicht zur Reduzierung oder Eliminierung von Problemen beitragen). Durch die Prüfung von Quick-Wins entsteht ein strukturiertes Vorgehen, bei dem gute Ideen genutzt und Risiken minimiert werden können.

#### **Anwendungsbereiche für Quick-Win-Tests**

- Sollten nur durchgeführt werden, wenn die Tests sicher sind:
	- keine oder nur minimale Störung im Betriebsablauf oder beim Kunden,
	- keine Möglichkeit, dass sich fehlerhafter Output auf den Kunden auswirken kann,
	- vergleichsweise schnelle Feedbackrunden, sodass schnell über die Auswirkung der Quick-Wins geurteilt werden kann.
- Unter besonderen Umständen durchzuführen, wenn die mögliche Ursache nur durch Veränderungen (über die Quick-Wins) getestet werden kann.

#### *Beispiele:*

Änderung des Layouts bei einem Bewerbungsbogen, um zu prüfen, ob das neue Design zu einer geringeren Absagequote führt. (Es wäre schwer zu beurteilen, ob das Layout ein Einflussfaktor bzw. eine Ursache auf die Absagequote ist, wenn nicht diverse Designs getestet wurden).

Änderung der Etikettierung bei Materialien, um zu prüfen, ob damit Kreuzkontaminationen oder Mischfehler vermieden werden können. (Um eine schlechte Etikettierung als Ursache zu prüfen, gibt es kaum andere Möglichkeiten).

#### **Vorgehen beim Quick-Win-Test**

- 1. Verifizierung der möglichen Ursachen, an denen getestet wird, und Dokumentation der erwarteten Auswirkungen auf den Prozess-Output.
- 2. Entwicklung eines Ablaufplans für die Prüfung:
	- Welche Veränderungen sollen gemacht werden?

8.6 Tests von Quick Wins oder offensichtlichen Lösungen **153**

- Welche Daten werd zu beurteilen?
- 1ANDL  $\bullet$  Wer wird die Daten sammel
- Wie lange wird der Test laufen?
- Wer wird bei dem Test involviert sein? (Projektmitarbeiter, Mitarbeiter, Arbeitsflächen, Arbeitsschritte, Materialien etc.)
- Wie kann sichergestellt werden, dass die Tests nur eine minimale Auswirkung auf das Tagesgeschäft haben und der Kunde nichts von ihnen mitbekommt?
- 3. Vorstellung des Vorgehens beim Prozesseigentümer (process owner) und Einholung der Zustimmung, um die Tests durchzuführen.
- 4. Schulung des Personals, das die Daten erheben sollen. Rechtzeitige Information an die Mitarbeiter, dass getestet wird. Deren Unterstützung zusichern lassen, um Widerstände zu vermeiden.
- 5. Durchführung der Tests und Datensammlung.
- 6. Analyse der Ergebnisse und Planung der weiteren Schritte:
	- Wurden die Tests so umgesetzt, wie geplant?
	- Wurden durch die Veränderungen die gewünschten Auswirkungen auf das Ergebnis erzielt? Wurden Probleme reduziert oder eliminiert?
	- Für den Fall, dass ein Problem reduziert wurde, sollte ein Plan erstellt werden, um die Veränderung in einem größeren Umfang umzusetzen (siehe Test-Pilot, Seite 268).
- *Tipps*
	- **Bemerkung:** Die Prüfung der Quick-Wins ähnelt einem Test-Pilot. Jedoch ist das Ziel bei einer Quick-Win-Prüfung die Verifizierung einer Ursache-Wirkungs-Beziehung. Es wird keine Lösung per se vorgeschlagen; es wird ein Quick-Win-Test durchgeführt, um zu prüfen, ob die Ursache eine Auswirkung auf das Ergebnis hat. Wenn der Test eine Auswirkung zeigt, sollte der übliche Ablauf mit Tests und Implementierung eingehalten werden.
		- **Achtung:** Verwechseln Sie nicht diese Tests mit unerwarteten Veränderungen im Betriebsablauf, die nicht zum Test gehören. Der Ablauf sollte daher gedanklich bereits feststehen: vorherige Festlegung, welche Änderungen erwartet werden, detaillierte Planung, welche Änderungen umgesetzt werden sollen, und Festlegung, welche Daten gesammelt werden sollen, um die Änderungen messen zu können.
		- Vor dem Test sollte man sich Gedanken über die Datenergebnisse und über Analyseart, die benötigt wird, machen. (Damit wird sichergestellt, dass die gesammelten Daten für die Analyse zu gebrauchen sind).

#### **8.7 Streudiagramm**

#### **Highlights**

- Ein Graph, der eine Beziehung (oder Korrelation) zwischen zwei Faktoren oder Variablen zeigt.
- Lässt Muster in Daten erkennen.
- Hilft, Theorien bezüglich der Daten zu unterstützen oder zu widerlegen.
- Hilft, Hypothesen zu bilden oder zu verfeinern.

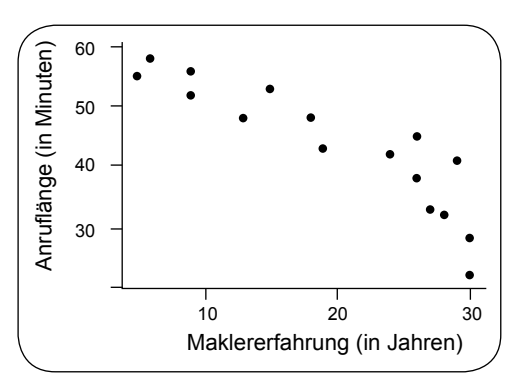

- Sagt Auswirkungen unter anderen Bedingungen voraus.
- Die Weite oder Enge der Streuung spiegelt die Stärke der Beziehung wider.

FACHBUCHF

• *Achtung*: Das Erkennen einer Beziehung im Muster garantiert nicht, dass tatsächlich eine Ursache-Wirkungs-Beziehung zwischen den Variablen besteht (siehe S.164)

#### **Erstellung eines Streudiagramms**

1. Datenpaare sammeln.

Um ein Streudiagramm zu erstellen, werden zwei Messgrößen für jeden Beobachtungspunkt benötigt.

*Beispiel*: In dem obigen Diagramm benötigte das Team beides, die Anruflänge und die Maklererfahrung, um zu entscheiden, an welcher Stelle der Punkt im Diagramm platziert wird.

- 2. Entsprechende Maße und Einheiten für die Achsen des Diagramms bestimmen.
	- Einheiten für die vermuteten Ursachen (Input) werden auf der horizontalen X-Achse abgetragen,
	- Einheiten für den Output (Y) werden auf der vertikalen Y-Achse abgetragen.
- 3. Einzelne Punkte im Diagramm grafisch darstellen.

**Interpretation von Mustern in** 

gramm angeordnet.

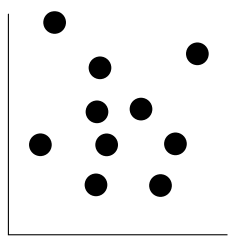

**Positive Korrelation** (Anstieg von links unten nach rechts oben): Größere Werte der einen Variablen sind mit einem Anstieg der Werte der anderen Variablen verbunden.

Rein Muster Die Datenpunkte sind zufälle im Dia-

8.7 Streudiagramm

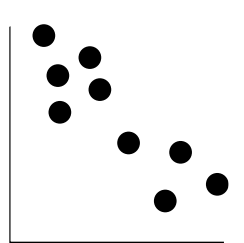

**Negative Korrelation** (Gefälle von links oben nach rechts unten): Größere Werte der einen Variable sind mit einer Abnahme der Werte der anderen Variable verbunden.

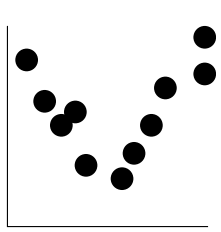

**Komplexe Muster:** Derartige Muster treten häufig auf, wenn ein weiterer Faktor vorhanden ist, der mit einem der Faktoren interagiert. Multiple Regression oder Versuchsplanung (Design of Experiments) können dabei unterstützen, die Ursachen für diese Muster zu entdecken.

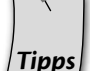

- SIPOC-Diagramm (S. 37) nutzen, um die Xs und Ys zu identifizieren.
- Üblicherweise wird ein Streudiagramm genutzt, um eine unabhängige Variable X (auf der horizontalen Achse) mit einer abhängigen Variable Y (auf der vertikalen Achse) zu vergleichen. Manchmal möchte man allerdings auch zwei Inputvariablen (Xs) oder zwei Outputvariablen (Ys) miteinander vergleichen. In diesem Fall ist es irrelevant, welche Variable auf der horizontalen und welche auf der vertikalen Achse abgetragen wird.

# **8.8 Hypothesentests: Überblick**

#### **Highlights**

• Hypothesentests sind ein spezieller Bereich der Statistik, mit denen bestimmt werden kann, ob ein bestimmter Wert innerhalb einer berechneten Bandbreite (dem Konfidenzintervall) liegt.

DIE FACHBUCHHANDLUNG

- Ob die Werte innerhalb oder außerhalb des Konfidenzintervalls liegen, entscheidet darüber, ob die Schlussfolgerung gezogen werden kann, dass zwei Dinge gleich oder unterschiedlich sind.
- Eine gängige Anwendung von Hypothesentests ist es, zu sehen, ob zwei Mittelwerte gleich sind.
	- Aufgrund der Variation werden zwei Datensätze niemals identisch sein, selbst wenn sie aus derselben Grundgesamtheit stammen.
	- Hypothesentests sagen aus, ob beobachtete Unterschiede durch wahre Unterschiede zwischen den zugrunde liegenden Grundgesamtheiten oder durch zufällige Variation verursacht wurden.

#### **Hypothesentestbedingungen und -konzepte**

• Die **Nullhypothese** (H<sub>0</sub>) ist eine Aussage, die ungeachtet dessen getestet wird, ob sie wahr ist oder nicht. Sie wird normalerweise als Gleichung ausgedrückt, die wie folgt aussehen kann:

H<sub>0</sub>:  $\mu_1 = \mu_2$  oder H<sub>0</sub>:  $\mu_1 - \mu_2 = 0$ 

- Die Nullhypothese besteht also darin, dass die Werte zweier Datenmengen gleich sind. (Wenn das wahr ist, dann ergibt die Subtraktion des einen Wertes vom anderen Wert Null)
- Es wird solange angenommen, dass die Nullhypothese wahr ist, bis genügend Beweise vorliegen, die das Gegenteil belegen.
- Wenn das Gegenteil bewiesen werden kann, dann wird die Nullhypothese widerlegt
- Die **Alternativhypothese** (Ha) ist eine Aussage, die die Realität repräsentiert, falls genug Beweise vorhanden sind, um H<sub>0</sub> zu widerlegen. *Beispiel*:

H<sub>a</sub>:  $\mu_1 \neq \mu_2$  oder H<sub>a</sub>:  $\mu_1 - \mu_2 \neq 0$ 

- Die dargestellte Formel sagt aus, dass die Alternativhypothese darin besteht, dass die Werte der beiden Grundgesamtheiten nicht gleich sind.
- Wenn die Nullhypothese widerlegt wird, wird gleichzeitig die Alternativhypothese akzeptiert,
- *Hinweis*: Aus statistischer Sicht kann eine Nullhypothese niemals akzeptiert oder bewiesen werden – es kann nur nicht gelungen sein, die Nullhypothese mit großer Wahrscheinlichkeit zu widerlegen. Ebenso kann niemals akzeptiert oder bewiesen werden, dass die Alternative korrekt ist – es wird